# Good results research paper example

Sociology, Community

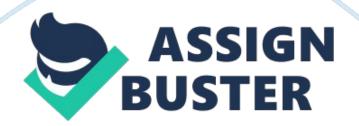

The results presented herein are based on a 38 item questionnaire, the questionnaire template contained two differing sections one having 20 questions that relates to thoughts or beliefs about helping behavior and the remaining 18 questions in the template relates to concrete actions/instances of helping behaviors. The methods employed in this research study was deemed effective based on the fact that the analysis tool used was technologically efficient (SPSS tool). It is important to note that, these results is based on the 31 questionnaires turned in by the participants subsequent to the datum that three of the participants initially perceived to participate failed to fulfil the objectives of the research.

The mean age of the participants minus the three participants who failed to partake in the research was estimated to be: (M = 22.36), this figure was derived by simply dividing the sum total of the participants ages by the number of those of partook in the study. The standard deviation normally used in statistics to show the level of dispersion or variation from the mean was calculated using a standard formulae the value was deduced to be SD = 3. 24. This value essentially shows that the data retrieved was too dispersed from the therefore implying a relative correlation.

The results incorporated subsequent to the research clearly postulated that the participants were from diverse or rather various ethnic or racial groups. Based on the calculations presented in percentage, it was established that, 15. 2%, percentage of the participants were African American or Black, 12. 1% of the total number of the participants were Asian or Pacific Islanders, 15. 2% were Hispanic, 48. 5%, were Caucasian (other than Hispanic), while the other races encompassed 9. 1% of the total, from these results it is apparent that majority of the participants were Caucasian (other than Hispanic) while other races apart from the ones mentioned here were the least in number with a percentage participation of 9. 1%. Male participants in this research were the least with a participation percentage of 42. 4%, and the Females having a participation percentage of 57. 6%.

When using a SPSS software during data analysis, Cronbach's alpha is normally used to establish the level of consistency, this was a no exception to the data retrieved from the questionnaires either. In this research, Cronbach's alpha similar to any other research was used to establish the level of closeness in which the items as a group were. A high value concurring with other statistical measure implies that items measure an underlying construct.

Based on the SPSS results, the reliability statistics of the first 20 items (the first 20 questions in the questionnaire template) were established as follows:

# **Reliability Statistics**

Furthermore the results retrieved from the SPSS software based on the 18 items: (the second 18 questions in the questionnaire template) were as follows.

# **Reliability Statistics**

In a SPSS analysis, scale statistics is normally a set of data essentially used to analyse survey data reclaimed from a research, responses to the questions provided to the participants in this case are normally combined to retrieve or rather measure a latent variable. In our case the items incorporated were dichotomous and the results obtained are as follows.

### **Scale Statistics**

Scale Statistics

#### **Item-Total Statistics**

The table presented below normally referred as the Item-Total Statistics represents the Cronbach's Alpha retrieved from the SPSS analysis upon the removal of an item or rather question from the given questionnaire template.

# Discussion

Arguably, embracing diversity in any research is of crucial benefit in the sense that, the data that will be retrieved after the research is made can be used to make a comprehensive conclusion or rather make a conclusive fact backed with evidence. Considering that the participants in this research encompassed 15. 2% of the participants being African American or Black, 12. 1% of the total number of the participants being Asian or Pacific Islanders, 15. 2% being Hispanic, 48. 5% being Caucasian (other than Hispanic), while the other races encompassed 9. 1% of the total, it can be concluded that the data retrieved can be used relative to any race/ethnic group. Moreover, the number of males and females being relatively close means that the data can be presented to represent both sex. The average of the participants was deduced to be 22. 36 years, this implies that the research findings and the aftermath conclusion made can be used to make comprehensive conclusions. Generally, matters relating to the choice of participants in our case can be sad to be appropriate in this context.

The standard deviation is normally used to establish the dispersion in any data with the point of reference being the average or rather the mean of the data provided, in our case however, the standard deviation was used to establish how dispersed or otherwise concentrated the data was relative to the mean age of the participants (Cortina, 2003). Considering that the standard deviation in this case was 3. 24 and the mean was 22. 36, it is apparent that the participants who filled in the questionnaires were of different age groups since the standard deviation is far from the relative (the mean). Essentially, this ascertains the fact that the data retrieved can be used to make a general conclusion applicable to any age group. Cronbach's alpha retrieved during a SPSS analysis is normally used to measure or rather establish the internal consistency of data or essentially, measure the closeness of data items contained in a group in this case the questionnaires items. From our study, it is apparent that upon the removal of some questions in the questionnaire, the Cronbach's alpha will incredibly improve ascertaining the fact that the item is not consistent with other items incorporate in the questionnaire. Apparently, from our research, upon the removal of question 3, 10, 14 and 23 the Cronbach's alpha will incredibly increase based on the fact that these items contain -. 290, -. 617, - . 550, and -. 332 Corrected Total Item Correlation respectively. For a more consistent item correlation, the above questions ought to be removed on the grounds that they don't give much to the research being undertaken in our case.

During a SPSS analysis, any Cronbach's alpha that is higher is normally considered reliable in the sense that, the higher the Cronbach's alpha the higher the consistency of the items contained in the questionnaire template. Essentially, in statistics, the general rule for measuring reliability is (a Cronbach's alpha above . 70 is normally perceived to be reliable, any Cronbach's alpha above . 60 is perceived possibly reliable while a Cronbach's alpha below . 59 is considered as unreliable (Cortina, 2003). In our case, considering that all the Cronbach's alpha retrieved is above . 70 the items can generally be termed as consistent with each other.

For future research similar to this and particularly entails the use of SPSS software during analysis, items that are not consistent ought to be removed from the questionnaire template to ensure that the Cronbach's alpha is higher hence reliable data. Additionally, it is recommendable to make use of other statistical measures in substantiating the arguments presented apart from solely using the SPSS software.

In a nutshell, it is important to note that, in any project similar to this, the use of SPSS software in establishing both Reliability and consistency of items is of great significance in the sense that inconsistent questions can be removed and replaced with more consistent ones. Additionally, it is of utmost importance in any project or rather research to always involve different kind of people or participants in a bid to make comprehensive facts that can be applied to any group rather than focusing on one particular group.

# Reference

Cortina, J. M. (2003). What is coefficient alpha? An examination of theory and applications.